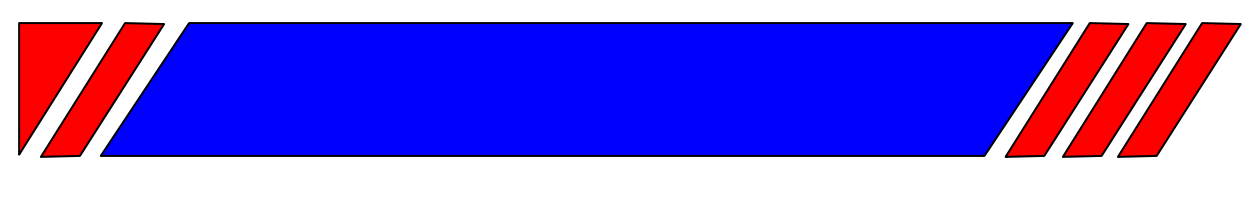

### ЧАСТОТНЫЙ ПРЕОБРАЗОВАТЕЛЬ

РЕГУЛЯТОР СКОРОСТИ ЭЛЕКТРОДВИГАТЕЛЯ ПЕРЕМЕННОГО ТОКА

### **Пульт дистанционного управления**

# **ПУ1/220V**

**Техническое описание**

## **ВЕСПЕР**

#### Техническое описание

#### **Назначение**

Пульт управления ПУ1/220V предназначен для дистанционного управления преобразователями частоты E2-MINI, E2-8300, E3-8100, E3-8100K, EI-Р7002, EI-P7012, EI-7011, ЕI-9011, E3-9100 и обеспечивает возможность:

- пуска вперед и останова двигателя;
- пуска назад и останова двигателя;
- задания частоты вращения;
- индикации вращения двигателя.

#### **1 Основные технические данные**

- Напряжение питания…..…………………...……~220 В 50 Гц
- Потребление от сети ~220 В, не более...........................5 Вт
- Габаритные размеры, мм……………………..…...198х72х90.
- Степень защиты от воздействия окружающей среды по ГОСТ 14255-69………………………………………..…IР54.
- Температура окружающей среды……....от −10°С до +45°С.
- Относительная влажность воздуха……..….…….….до 90%.
- Температура хранения……………………от −20° до +60°С.

#### **2 Указания по монтажу и эксплуатации**

Перед подключением ПУ1/220V необходимо изучить руководство по эксплуатации применяемого преобразователя частоты и установить необходимые константы программирования.

Подключение к преобразователю частоты выполнить согласно соответствующей схеме подключения (см. рис. 1…5).

Монтаж экранированных цепей выполнить кабелем МКШЭ сечением жилы 0,5 мм<sup>2</sup>, или аналогичным. Монтаж остальных цепей выполнить медным проводом сечением 0,5 мм<sup>2</sup>.

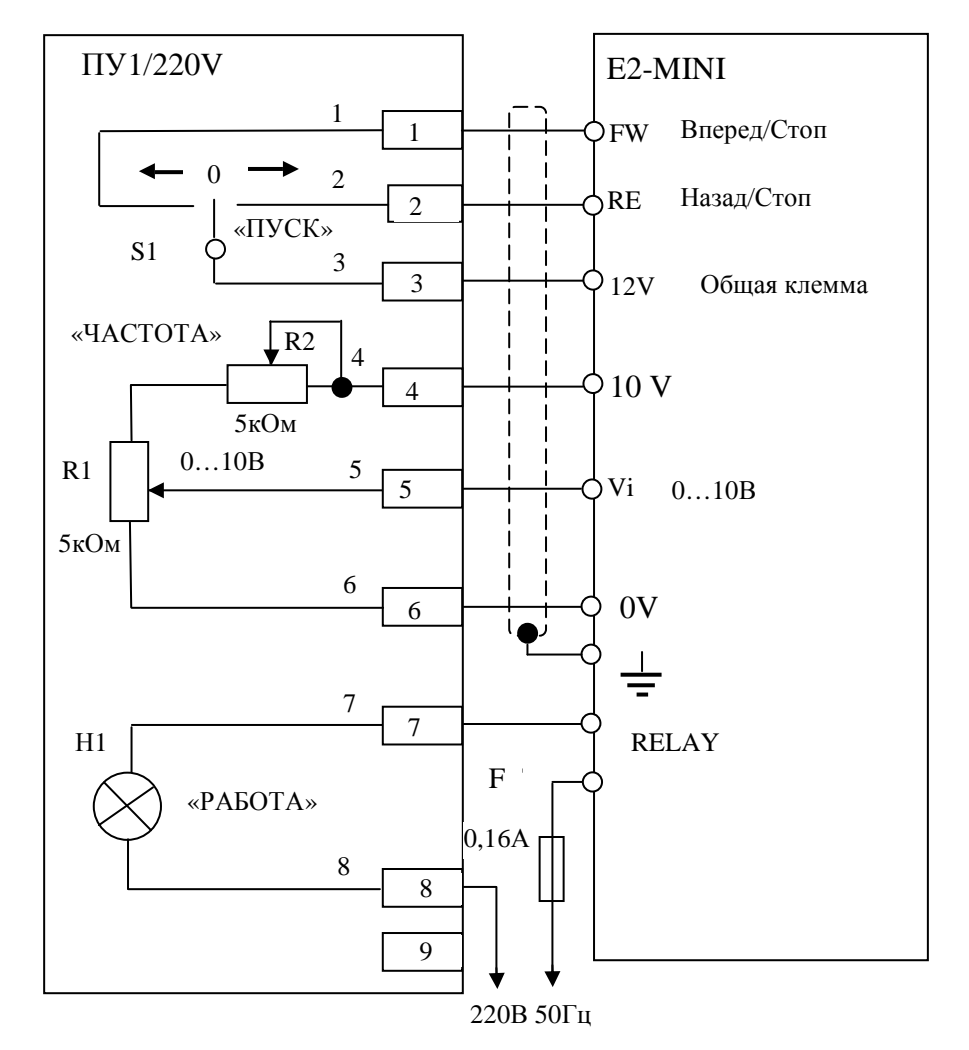

Схема подключения пульта управления ПУ1/220V к E2-MINI

- переключатель SW1 в положение U аналоговый сигнал 0-10 В;
- константу  $F_03 = 0 -$  вперед/стоп, назад/стоп;
- константу  $F_10 = 1 y$ правление с клемм FW, RE;
- константу F\_11 = 1 аналоговый сигнал 0-10 В;
- константу  $F_21 = 1 -$  многофункциональный выход работа.

Рис. 1

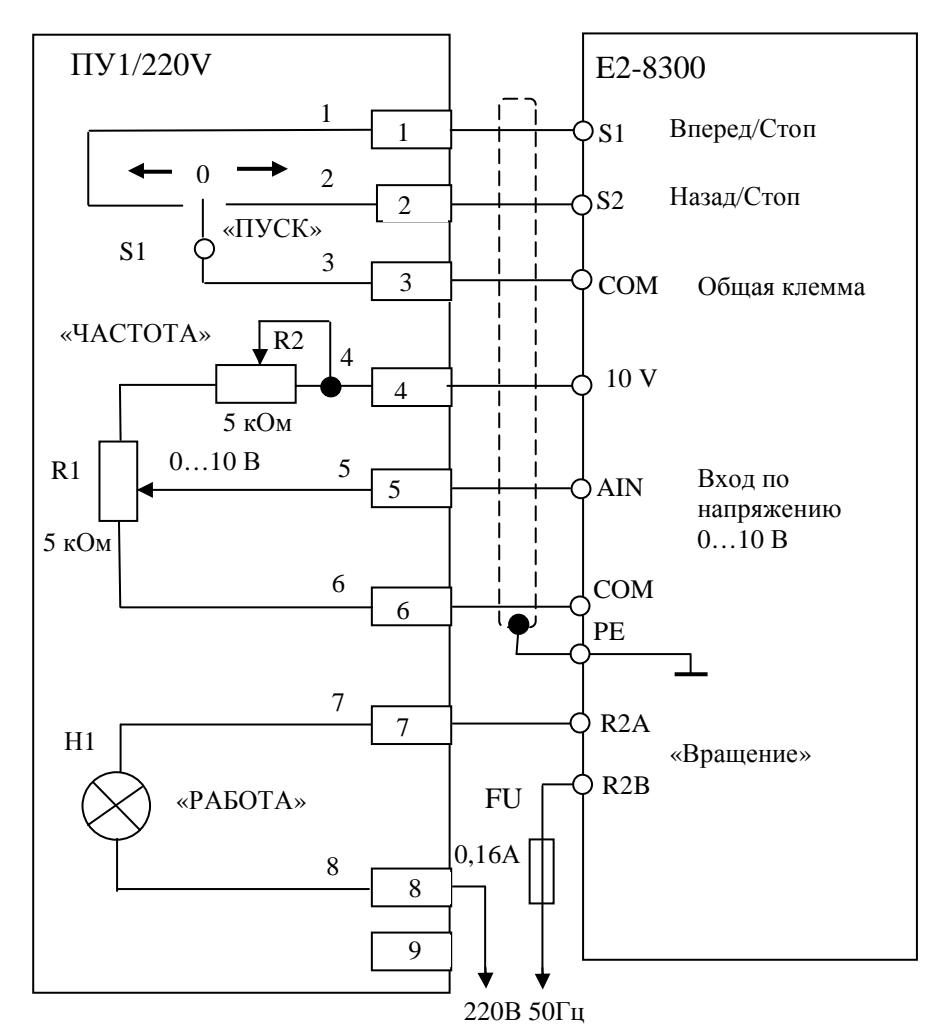

#### Схема подключения пульта управления ПУ1/220V к E2-8300

Установить параметры преобразователя:

- переключатель SW1 в положение NPN;
- переключатель SW2 в положение  $V 0$ ...10 В;
- константу 1-00 = 0001 источник команд пуск/стоп клемма;
- константу 1-01 = 0000 управление от внешних клемм вперед/стоп, назад/стоп;
- константу  $1-06 = 0002 -$  внешний потенциометр;
- константу 8-03 = 0000 назначение дискретного выхода R2A-R2В – Вращение.

Рис. 2

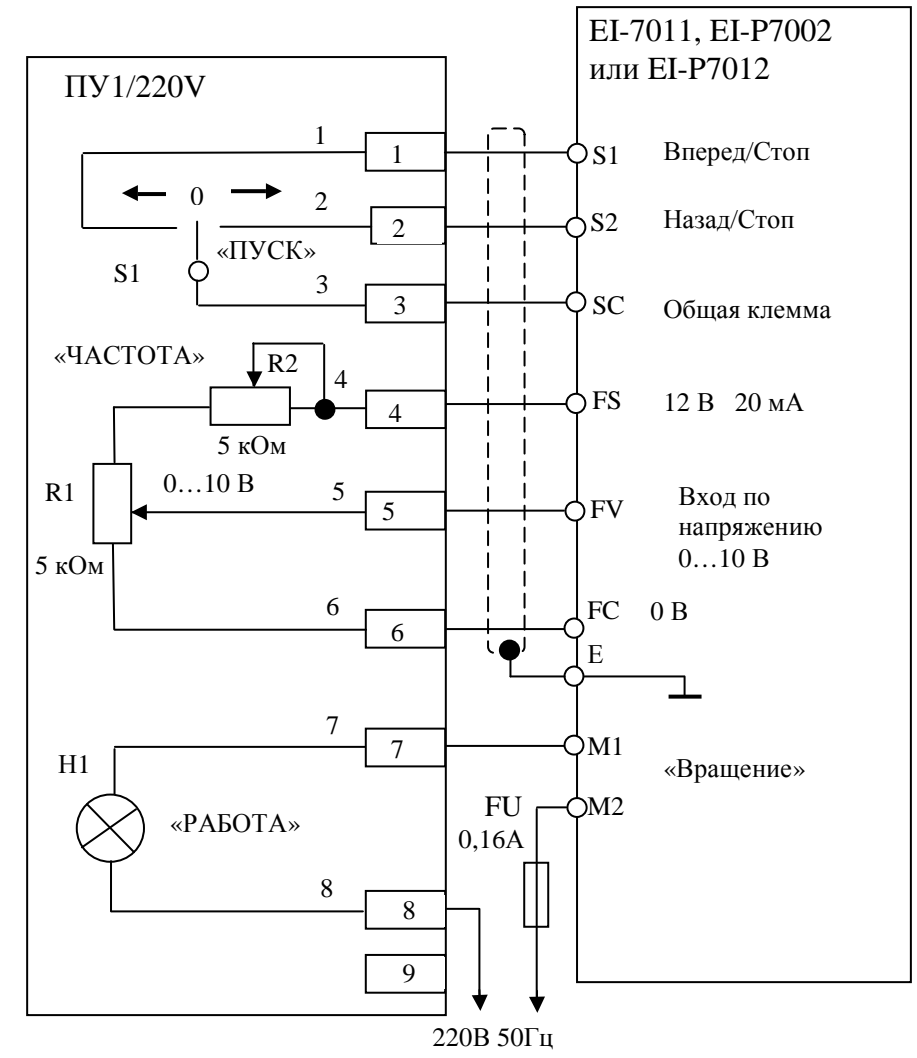

- константу CD-002 =  $3 -$ задание частоты и управление с клемм;
- константу CD-006 = 0 обратное вращение возможно;
- константу CD-035 = 0 управление по 2-х проводной схеме;
- константу CD-041 = 1 функция выхода М1-М2 «Вращение»;
- константу CD-042 = 0 вход FV 0-10 В.

Рис. 3

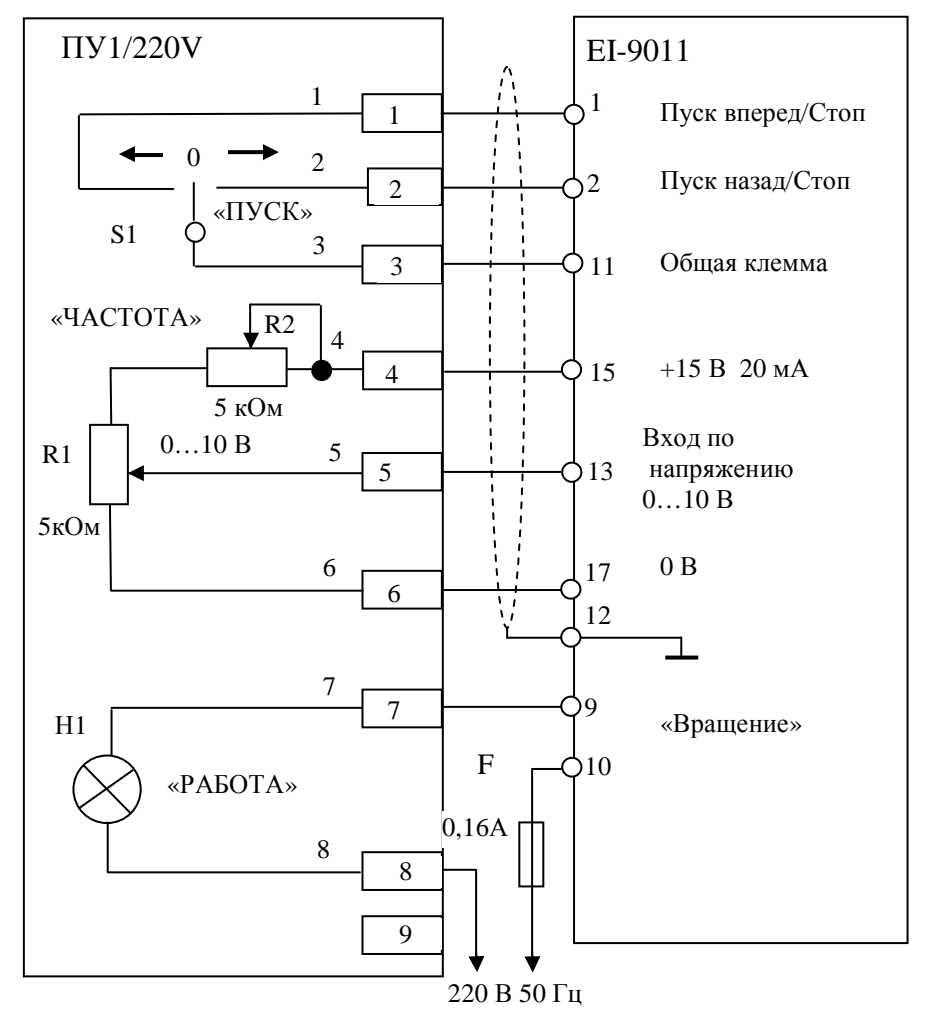

- константу А1-03 = 2220 управление по 2-х проводной схеме;
- константу А1-01 =  $4 -$  расширенный доступ;
- константу  $B1-01 = 1 3a$ дание частоты с клеммы;
- константу В1-02 = 1 команда «пуск/стоп» с клеммы;
- константу В1-04 = 0 реверс разрешен;
- константу Н2-01 = 00 сигнал «При вращении 1»;
- константу Н3-01 = 0 вход 0-10 В клемма 13.

Рис. 4

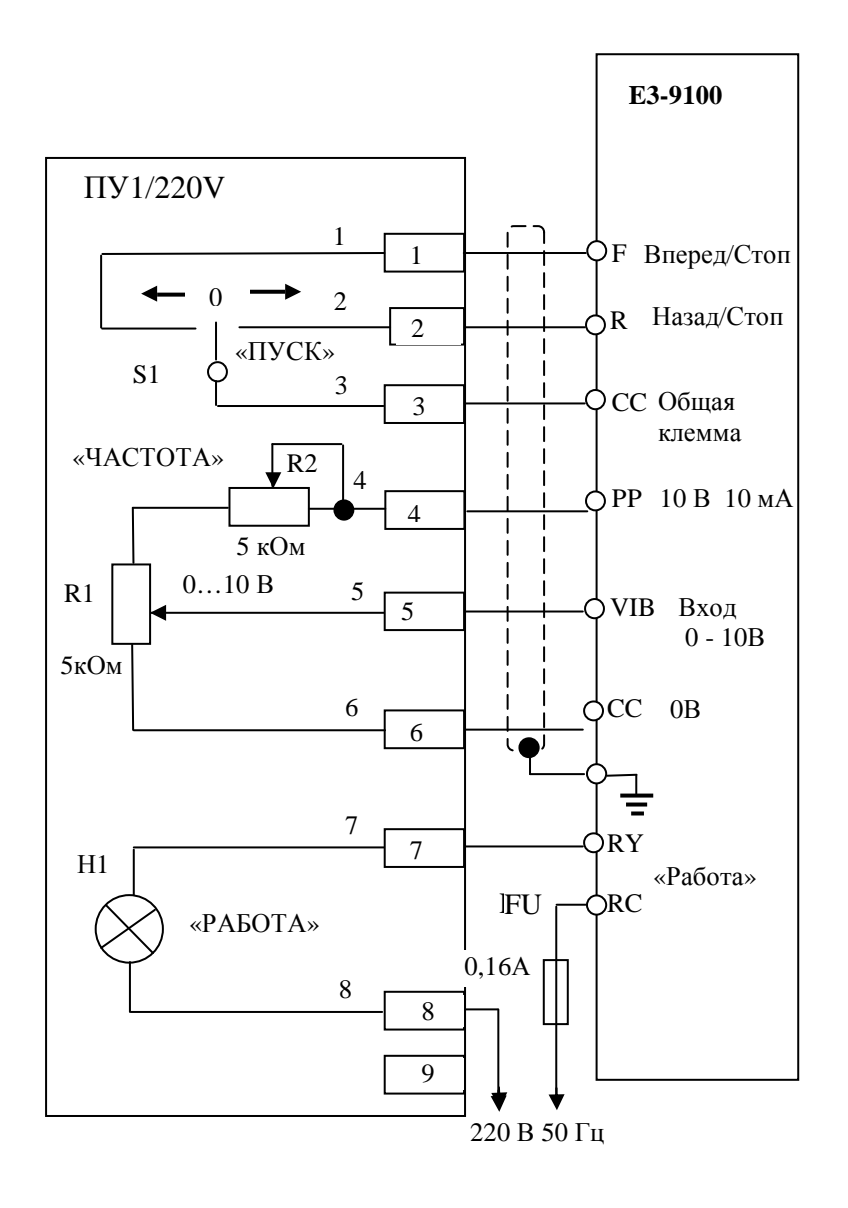

- Переключатель SW1 в положение NPN;
- $U-01 = 0 \text{yправление } c \text{ клемм};$
- $U-02 = 2 3a$ дание частоты с клеммы VIB;
- $A-09 = 0 a$ налоговый режим клеммы VIB;
- A-30 = 14 функция выхода RY-RC «Работа (пуск/останов)»

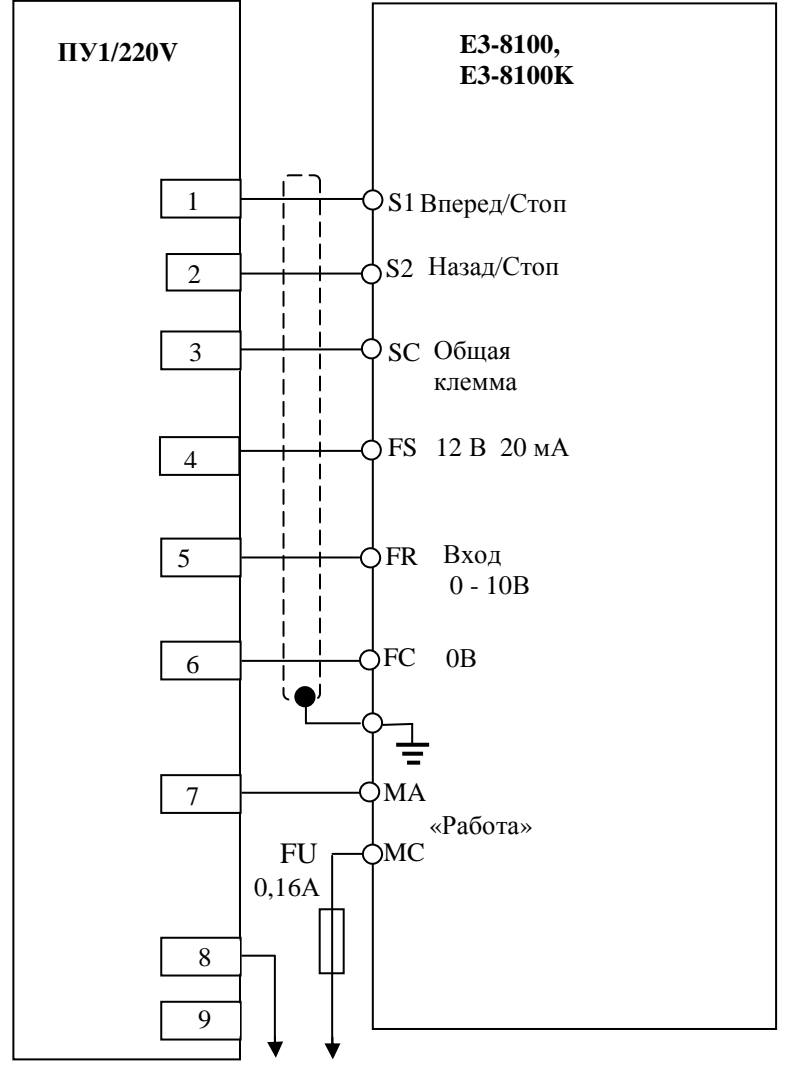

220В 50Гц

- $FO2 = 1 \text{ynpash}$ е (пуск/стоп) с клемм;
- $FO3 = 2 3$ адание частоты с клемм  $(0...10 B)$ ;
- $FO5 = 0 -$  обратное вращение разрешено;
- F40 = 1 функция выхода MA-MC «Работа»